RUTELLA\_RESPONSE\_TO\_HGF\_UP

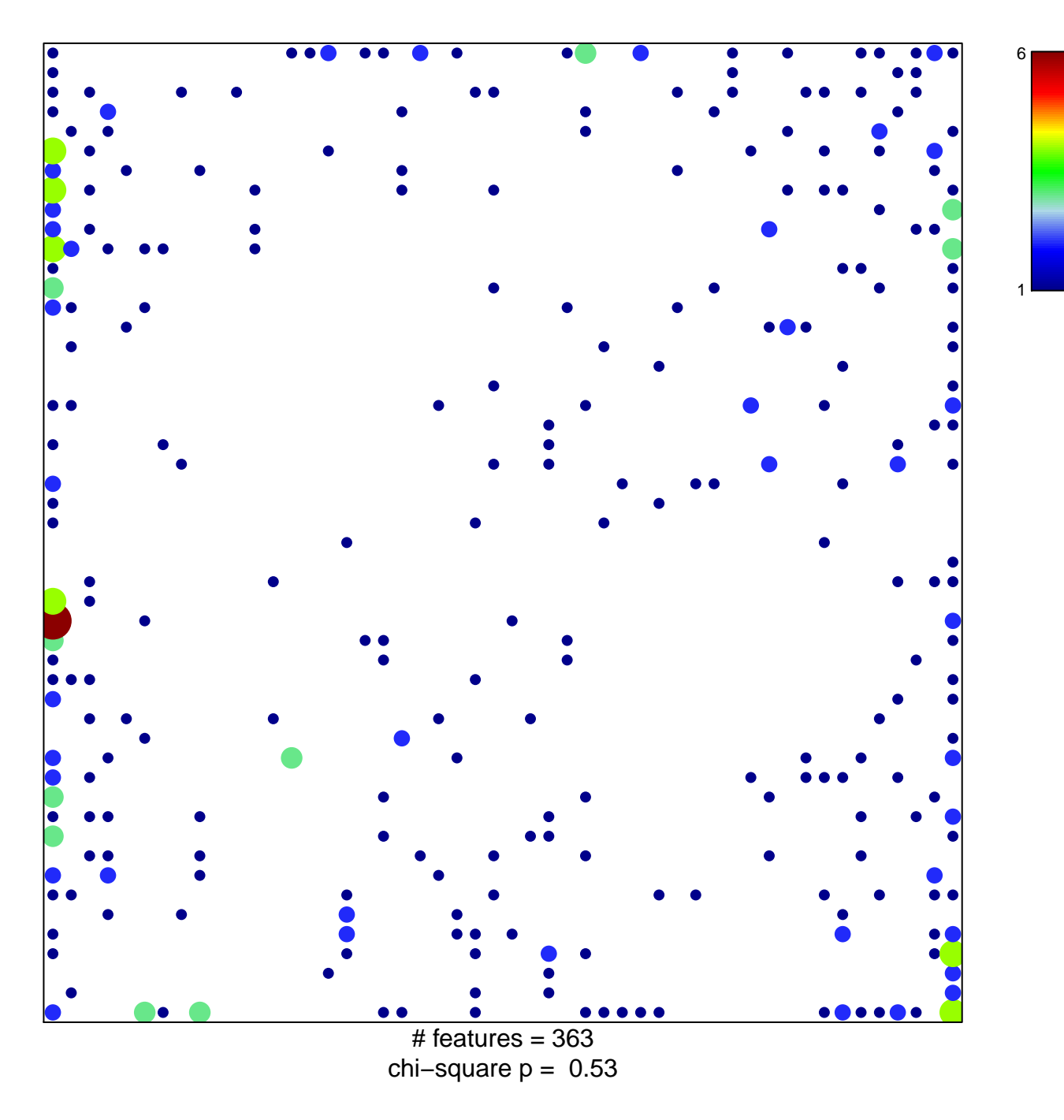

## **RUTELLA\_RESPONSE\_TO\_HGF\_UP**

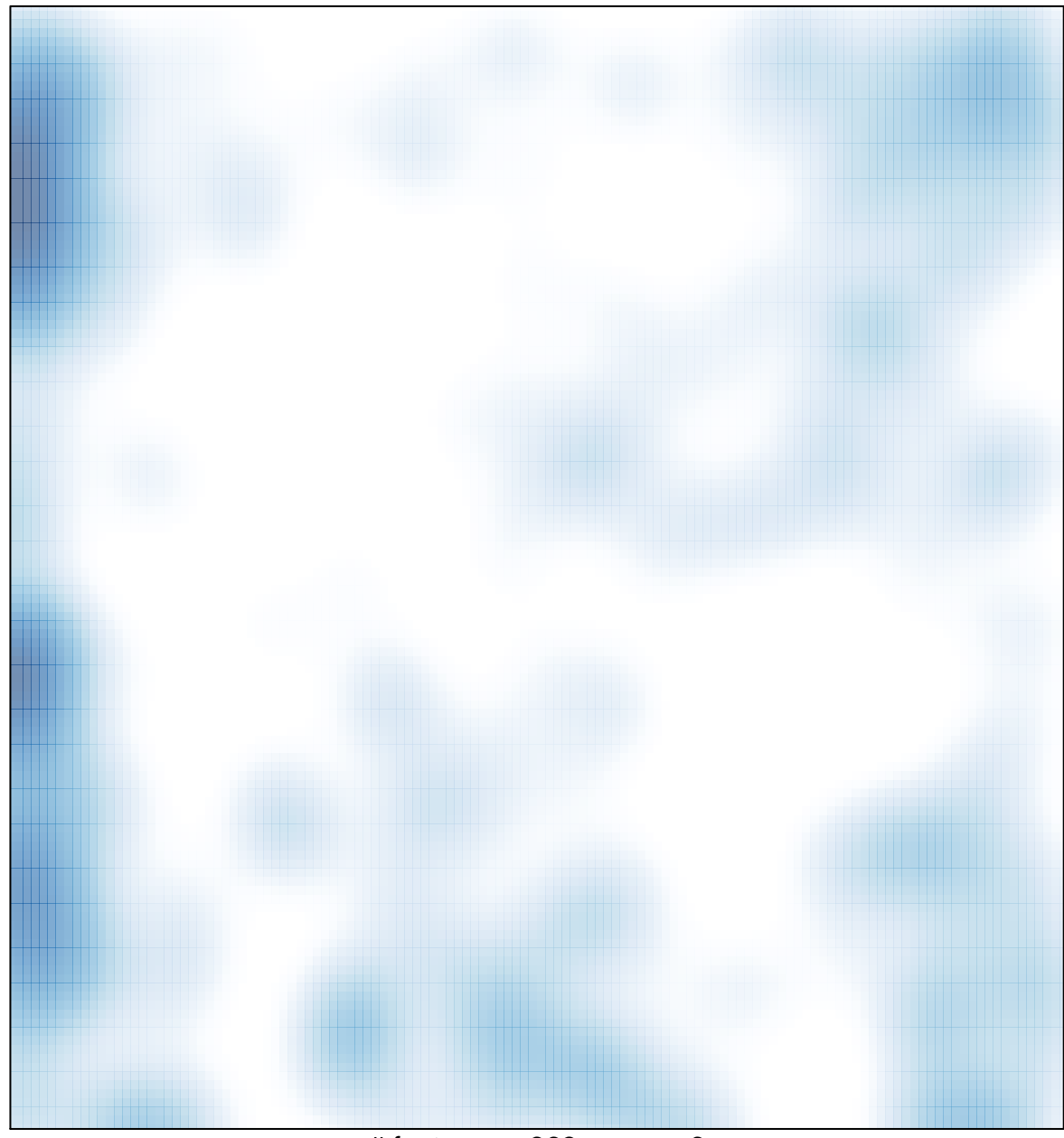

# features =  $363$ , max =  $6$